# **Deep dive on CDK**

Developing constructs & libraries

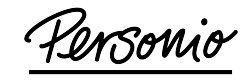

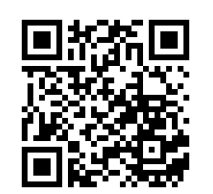

Andreas Sieferlinger

m @webratz@hachyderm.io

https://github.com/webratz/cdk-lib-examples

# **Who has already actively worked with AWS CDK?**

**Who has already written CDK constructs and shared them in any way?**

# **I want to create my own CDK construct library!**

But how do I get started?

What language do I write this in?

What tools do I need?

How can I make it easy to use and configure?

How do I make sure this continues this continues to work?

Project setup<br> **01** 

# **Should I use projen?**

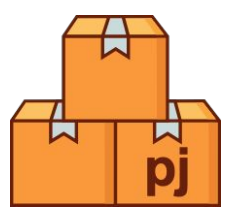

#### **What is projen even?**

Projen is a project generator - like a cookiecutter, but re-generates each file every time.

- Same origins as CDK
- Similar concepts as CDK
- Typescript
- One single config file for complete project setup
- Opinionated
- Ensures state = overwrites manual changes

#### **When to use?**

- Great if you don't have a company wide standard project setup (for TS) yet
- Happy with default toolchain and setup provided by it
- Fine to invest bit more time to learn and have slightly different workflow

#### $\bullet\bullet\bullet$

```
1 import { awscdk, javascript } from 'projen';
 2 const project = new awscdk.AwsCdkConstructLibrary({
       author: 'Andreas Sieferlinger',
 3
       authorAddress: 'andreas.sieferlinger@personio.de',
 \overline{4}5
       cdkVersion: '2.92.0',
 6
       defaultReleaseBranch: 'main',
       jsiiVersion: '~5.0.0',
       name: 'cdk-lib-examples',
 8
 9
       projenrcTs: true,
10
       repositoryUrl: 'https://github.com/webratz/cdk-lib-examples.git',
       prettier: true,
1112
       prettierOptions: {
           settings: {
13
14
               semi: true,
               trailingComma: javascript.TrailingComma.ALL,
15
16
               singleQuote: true,
               printWidth: 120,
17
18
               tabWidth: 4,19
           \},
20
       \},
21 });
```
# **Language choices**

Which language to choose for your library?

#### **typescript**

- Same language as upstream CDK
- Can be used with other supported languages via jsii
- Wide range of examples
- Easy to learn
- Can be easier to debug with upstream CDK

#### **[python|java|golang|c#]**

- Only target is users in exactly one of these languages
- Technically can't use typescript (eg organizational restrictions)

# Friend or foe? **jsii**

# **JSii**

#### **pro**

- Code can be used with all target languages
- Many checks & rules to avoid incompatibilities
- Create simple API docs out of the box

#### **con**

- [Restricts several typescript](https://aws.github.io/jsii/user-guides/lib-author/typescript-restrictions/) language features
- 3rd party libs might be incompatible
- Used to only support outdated typescript versions (fixed in recent releases)

**Constructs 02**

# **Passing properties to default constructs**

Constructs that add defaults to existing constructs

## **Directly adding additional properties**

- Quick and easy be extending original interface
- Risk of overlapping with existing or later added properties
- Useful for "default" constructs with few additional settings

## **Only expose custom settings**

- Restricts users to only allowed parameters
- More complex to override defaults

#### **New Interface with original props**

- **•** Full flexibility
- Clear what belongs where (for multiple resources)
- Slightly different interface than default
- Use Partial<>

```
\bullet\bullet\bullet4 export interface CustomBucketProps extends s3. BucketProps {
        readonly dataAccessEnabled?: boolean;
10<sub>1</sub>1112 / * *13 * Create a private / internal S3 Bucket with all required settings to be compliant
 14
15
 16 \times/17 export class CustomBucket extends Construct {
 18
        public bucket: s3. Bucket;
19
        constructor(scope: Construct, id: string, props: CustomBucketProps = \{\}) {
 20
            super(scope, id);
 2122this.bucket = new s3.Bucket(this, 'CustomBucket', {
 23
                ... props, // whatever the user sets in props, if its set below it will be overwritten
 24
 25
                blockPublicAccess: s3.BlockPublicAccess.BLOCK_ALL,
26
                enforceSSL: true,
27
                encryptionKey: Alias.fromAliasName(this, 'KmsKeyAlias', 'data'),
28
                bucketKeyEnabled: true,
 29
                versioned: true,
            \});
30
31
 32
            Tags.of(this.bucket).add('dataAccess:enabled', String(props.dataAccessEnabled));
```
#### $\bullet\bullet\bullet$

```
1 export interface CustomBucketPropsHidden {
       readonly dataAccessEnabled?: boolean;
 6
10
11readonly versioned?: boolean;
12<sub>1</sub>13
14 / **15 * Create a private / internal S3 Bucket with all required settings to be compliant
16 * The defaults can not be overriden out of the boy by a user in this example
17
18 \times/19 export class CustomBucketHidden extends Construct {
       public readonly bucket: s3. Bucket;
20
21
       constructor(scope: Construct, id: string, props: CustomBucketPropsHidden = \{\}) {
22
           super(scope, id);
23
24
           this.bucket = new s3.Bucket(this, 'CustomBucketHidden', {
25
               blockPublicAccess: s3.BlockPublicAccess.BLOCK_ALL,
26
               enforceSSL: true,
27
               encryptionKey: Alias.fromAliasName(this, 'KmsKeyAlias', 'data'),
28
               bucketKeyEnabled: true,
29
               versioned: props.versioned ?? true,
30
           \});
```
#### $\bullet\bullet\bullet$

```
4 export interface CustomBucketPropsSeparated {
       readonly dataAccessEnabled?: boolean;
11
12
13
14
       readonly bucketProps?: s3.BucketProps;
15
16 \lambda18 /**
21
23 export class CustomBucketSeparated extends Construct {
       public bucket: s3. Bucket;
       constructor(scope: Construct, id: string, props: CustomBucketPropsSeparated = \{\}\ {
           super(scope, id);
28
           this.bucket = new s3.Bucket(this, 'CustomBucket', {
               ... props.bucketProps, // whatever the user sets in props, if its set below it will be overwritten
               blockPublicAccess: s3.BlockPublicAccess.BLOCK ALL,
               enforceSSL: true,
               encryptionKey: Alias.fromAliasName(this, 'KmsKeyAlias', 'data'),
34
               bucketKeyEnabled: true,
               versioned: true,
           \});
38
           Tags.of(this.bucket).add('dataAccess:enabled', String(props.dataAccessEnabled));
```
# **Naming in CDK / CloudFormation libs**

Naming resources

### **Not explicitly naming resources**

- CDK / cloudformation auto generates unique names
- No risk of name clashes!
- Hard to read names

#### **Naming resources**

- Predictable resource names
- Easy readable
- Potentially more useful information
- Might require resource destruction on change
- Risk of duplicate names

#### **Tenets for libs**

- Needs to be deployable multiple times, within Stack and Account
- Default to not naming things explicit

# **Naming in CDK / CloudFormation libs**

Naming constructs via IDs

- Follow [AWS CDK Design Guidelines](https://github.com/aws/aws-cdk/blob/main/docs/DESIGN_GUIDELINES.md#construct-ids)
- IDs need to be unique in Scope only
- Variables should not be added to IDs use a new Construct level then
- IDs should be in PascalCase
- Changing IDs is a breaking change / change of contract!

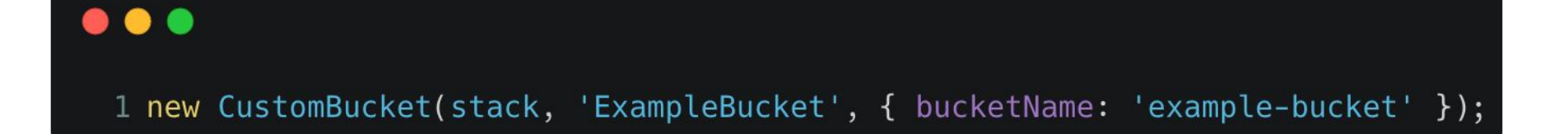

# **Avoiding duplicate shared constructs within a Stack**

#### **Offload to user**

- Create once on higher level
- Pass in as mandatory property
- Inconvenient for users

#### **Singleton pattern**

- Detect if resource is already there
- Only created when not yet in tree
- Invisible to users

#### $\bullet$   $\bullet$

```
1 export class LowerCaseHelper extends Construct {
 2
 3
        * will return a lower cased string for the given input
 \overline{4}5
       public static lower(scope: Construct, id: string, inputString: string) {
           const stack = Stack.of(scope);
 6
           const lcInstance =
 8
               (stack.node.tryFindChild('FGEC1999ClcHelper') as LowerCaseHelper) ??
               new LowerCaseHelper(stack, 'FGEC1999ClcHelper'); // scope is stack here, not any other construct.
   always adding on fixed level in tree
10
11
           if (id.includes('${Token')) {
               throw new Error(`id contains a Token string: ${id}`);
1213
           \mathcal{F}14
15
16
           // We are using id as a stable suffix
           const lowerHelper = new CustomResource(scope, `LowerCase${id}`, {
17
18
               serviceToken: lcInstance.lowerCaseProvider.serviceToken,
               properties: {
19
                    inputString: inputString,
20
21
               \},
           \} ) ;
22
23
           return lowerHelper.getAttString('transformedString');
24
```
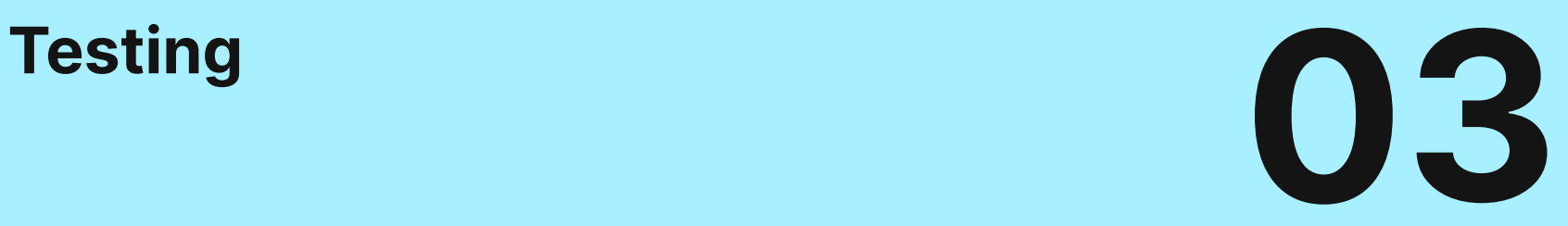

# See also Talk at 12:30 in "Wien" Building Reliable Serverless Applications with AWS CDK and Testing

## **Integration test vs unit tests**

#### **Unit tests**

- Quick & easy to write
- Use many, but small ones

#### **Integration test**

- Often need more effort & time to create
- Have fewer in number but wider in scope
- Only run once (without change) do not significantly slow down your pipeline!
- Ensure multiple deployments in same environment can work
- Need to take special care for cleanup of resources with persistent data

#### $\bullet\bullet\bullet$

```
1 const bucketName = 'cdk-integ-test-custombucket';
 2 export class TestStack extends Stack {
       resource: IBucket;
       constructor(scope: Construct, id: string, props?: StackProps) {
           super(scope, id, props);
           this.resource = new CustomBucket(this, 'MyCustomBucket', {
               bucketName: bucketName,
               removalPolicy: RemovalPolicy.DESTROY,
           }).bucket;
10
       \}11<sup>1</sup>12 const app = new App();
13 const testCase = new TestStack(app, 'CdkIntegBucketStack', \{};
1415 const integ = new IntegTest(app, 'BucketIntegTest', {
       testCases: [testCase],
16
17
18 });
19
20 const message = integ.assertions.awsApiCall('S3', 'listObjectsV2', { Bucket: bucketName });
21 message.provider.addToRolePolicy({
22
       Effect: 'Allow',
23
       Action: ['s3:ListObjectsV2', 's3:ListObjects', 's3:ListBucket'],
24
       Resource: [\cdot \star \cdot],
25);
26
27 message.expect(
       ExpectedResult.objectLike({
28
29
           Name: bucketName,
30
       \}),
31 );
32
```
# **Reducing repeated test code**

#### **Jest beforeEach**

- Built in
- Only works for standard patterns

#### **Setup helper function**

- Can accept props
- Make use of Partial for less code (even with JSii)

#### $\bullet\bullet\bullet$

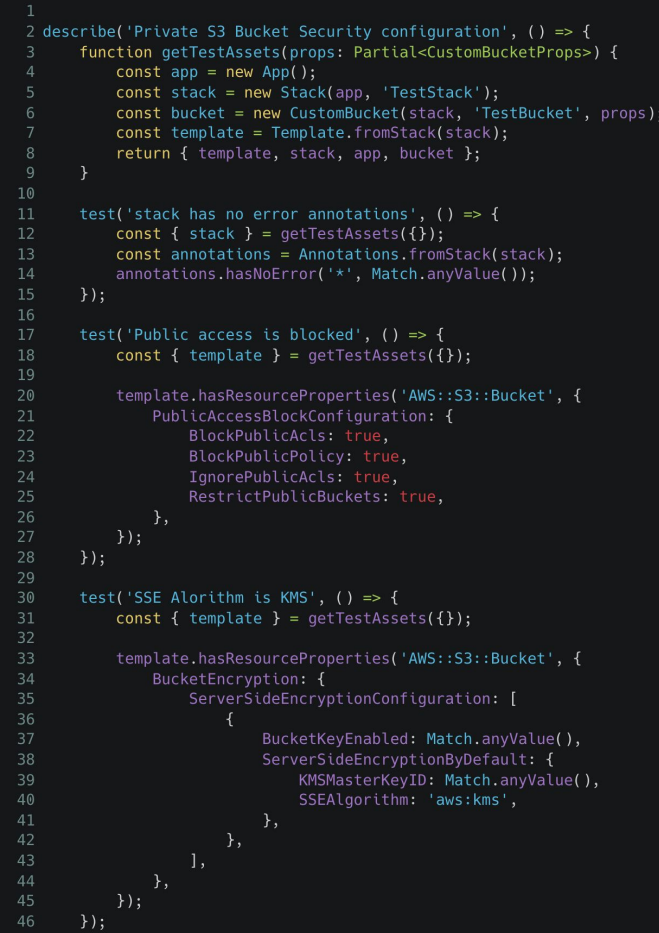

# **Checking & enforcing changes on all constructs**

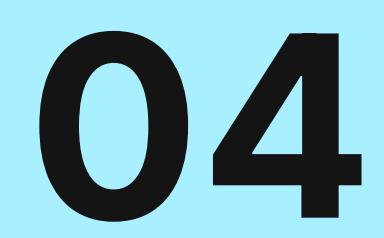

# **Hooking into users code**

Applying defaults and running checks

#### **On Stack level**

- Can be soft enforced via qualifiers (see bootstrapping)
- Easy to remember to use "MyCompanyStack"

#### **Adding hook construct**

- Needs to be added as additional resource once in tree
- No need to have custom variant of core construct like Stack
- Bundling of multiple aspects (eg adding cdk-nag)

#### . . .

```
1 export class S3Aspect implements IAspect {
 2
       public visit(node: IConstruct): void {
            if (node instance of s3. CfnBucket) {
 \overline{3}\overline{4}5
                node.versioningConfiguration = { status: 'Enabled' };
 6\phantom{1}\mathcal{F}8 }
 \overline{9}10 / * *11
    * Depending on your expectactions this should be set to another scope (eg construct or even App)
12
13
14 export class S3Checks extends Construct {
15
       constructor(scope: Construct, id: string) {
16
            super(scope, id);
            const stack = Stack.of(this);17
18
            Aspects.of(stack).add(new S3Aspect());
19
20 }
```
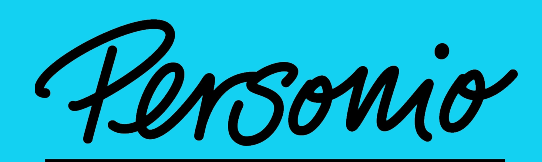

The People Operating System